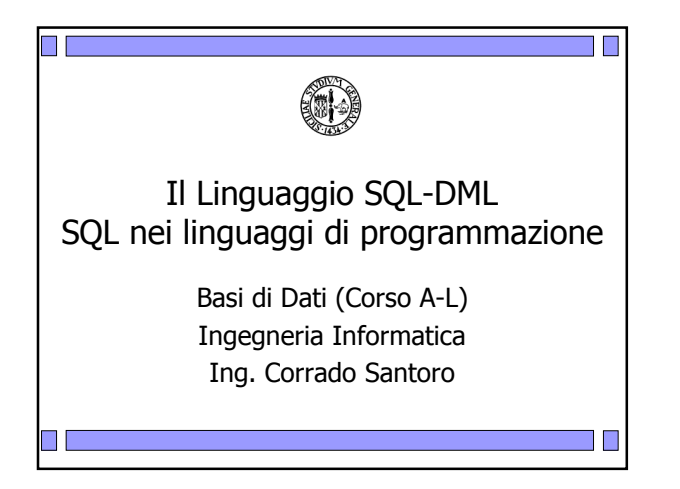

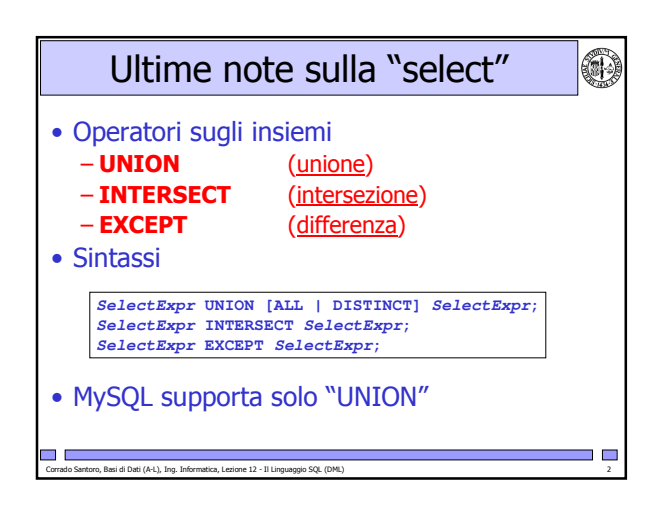

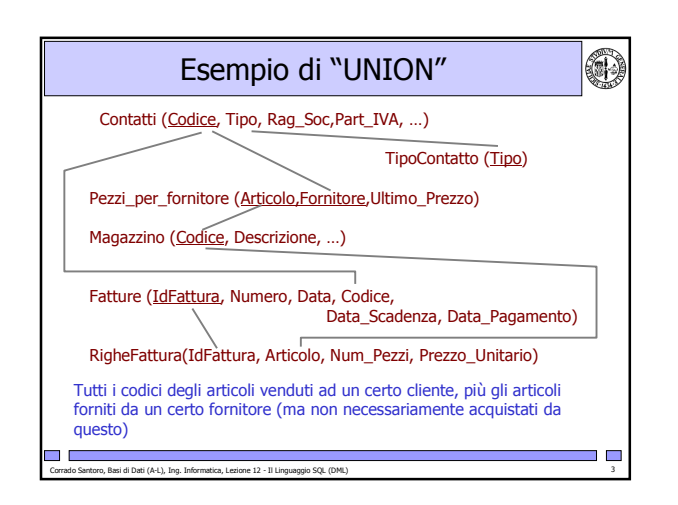

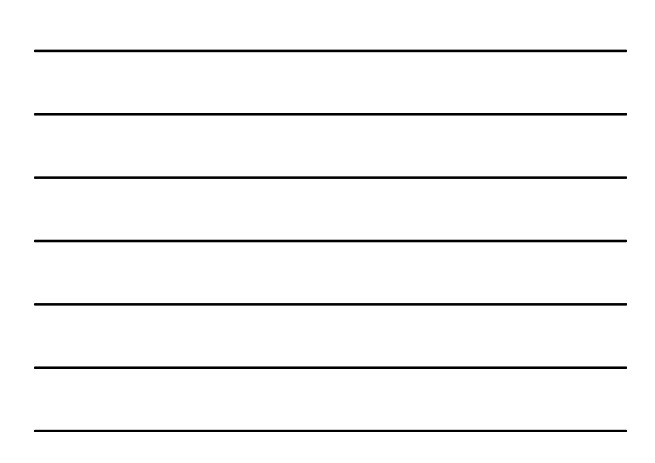

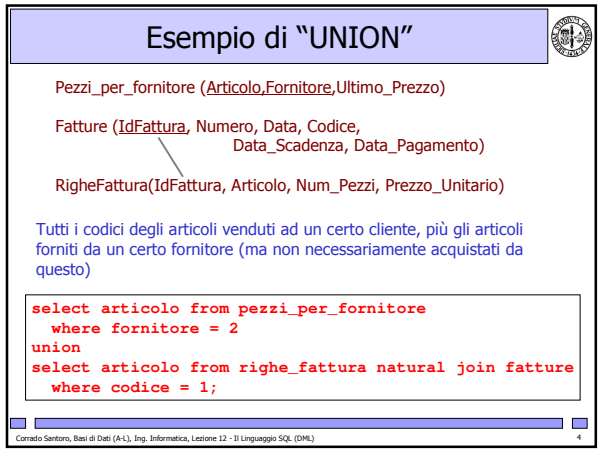

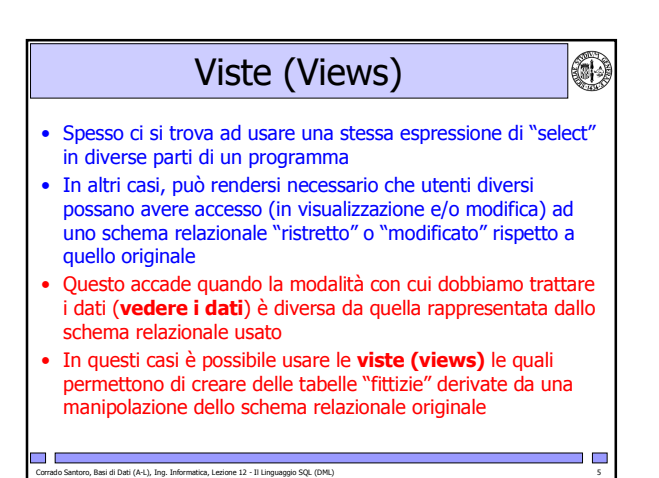

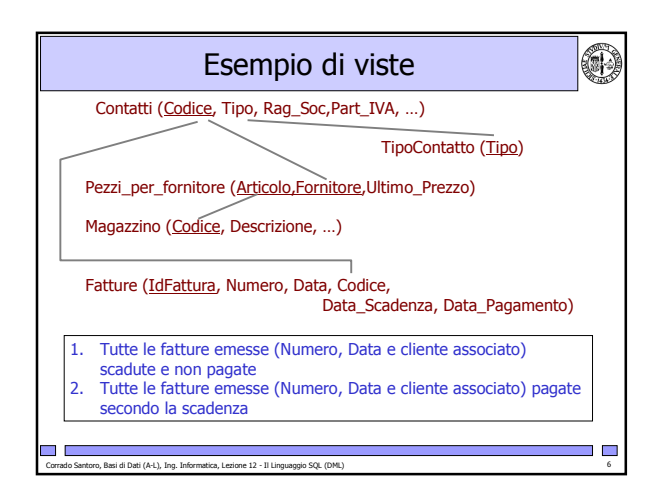

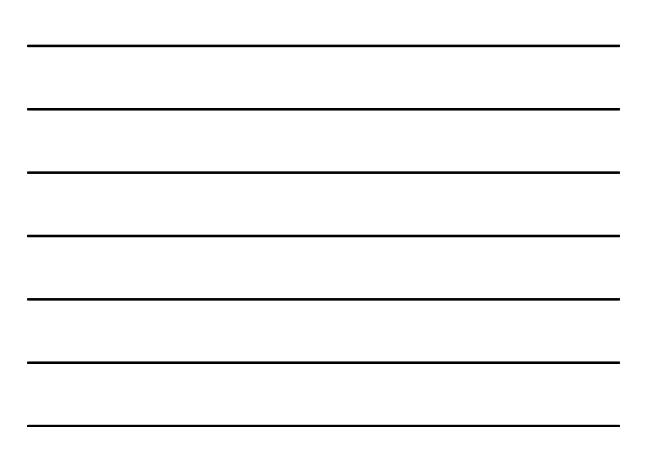

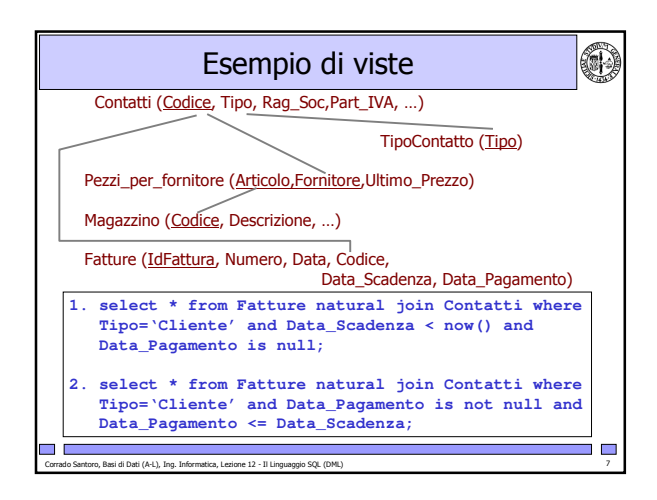

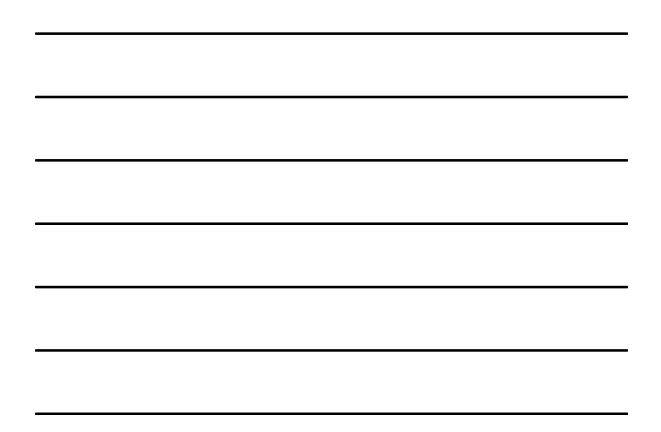

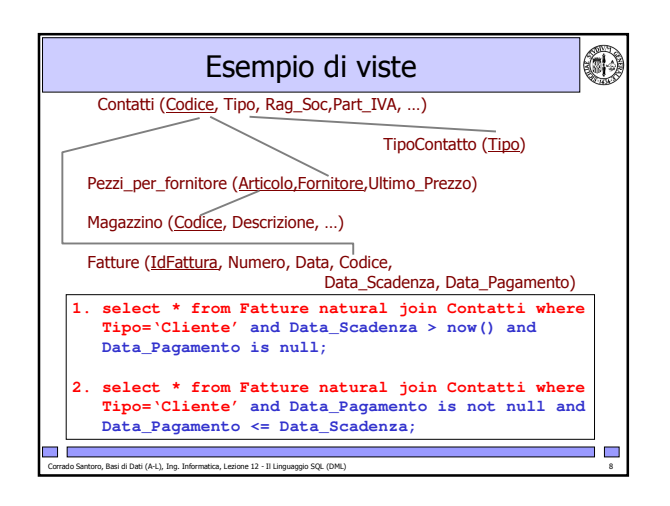

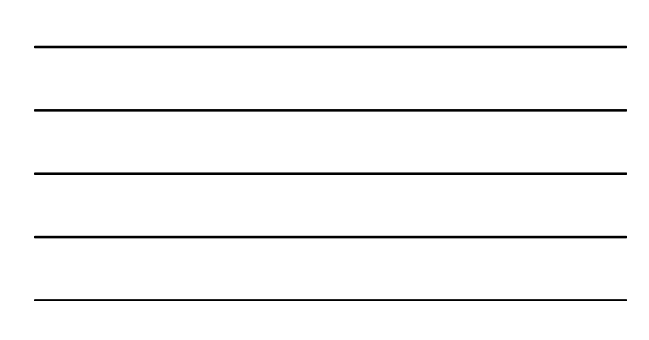

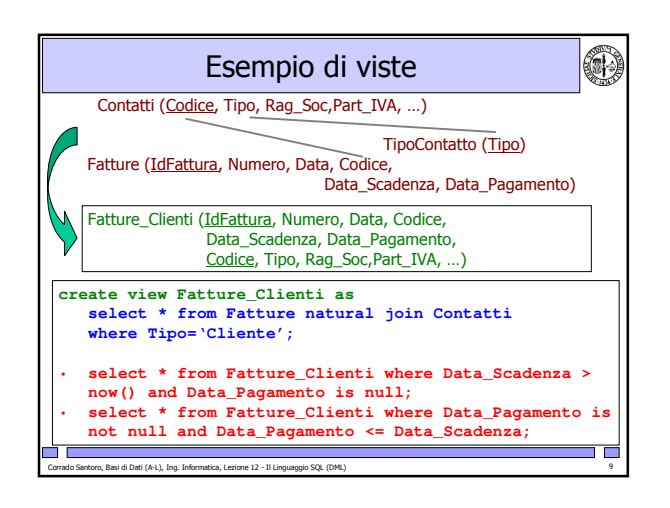

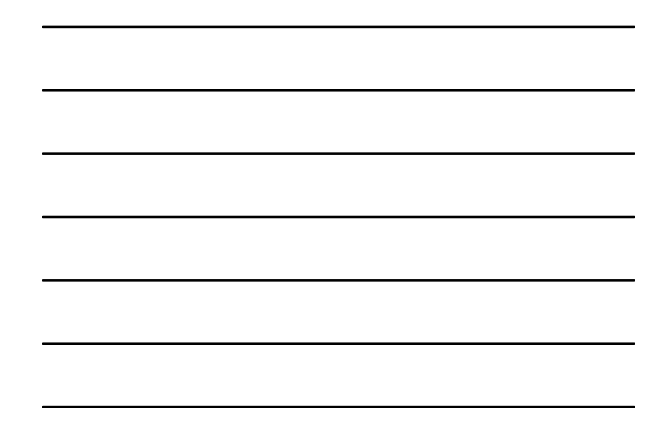

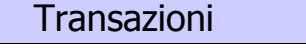

(4)

- A volte una singola query non è sufficiente per effettuare una determinata operazione
- · Cioè, per alcune operazioni è necessario eseguire diversi comandi SQL in sequenza
- · Tali comandi sono però legati fra loro in modo "stretto"
- · Esempio: Trasferimento di una somma di denaro da un conto corrente all'altro
	- UPDATE conti\_correnti SET totale = totale + 2000 WHERE NumConto =  $321245$ :
	- UPDATE conti\_correnti SET totale = totale 2000 WHERE NumConto =  $1098$ ;
- · Cosa accade se tra la prima e la seconda operazione avviene un errore o se la seconda operazione fallisce?

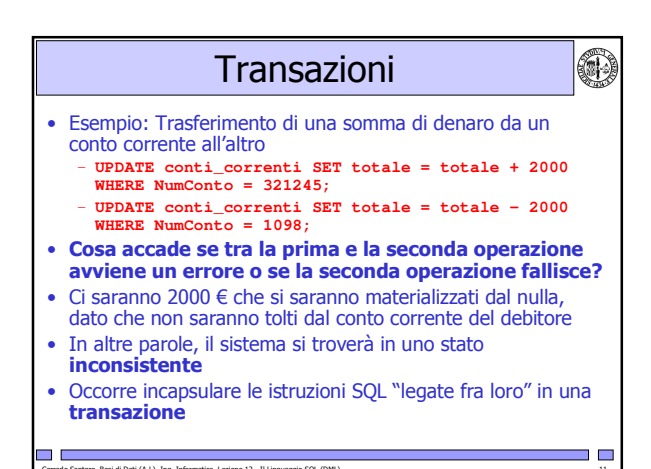

## 6) Transazioni... a piccoli passi · Esempio: Trasferimento di una somma di denaro da un conto corrente all'altro - UPDATE conti\_correnti SET totale = totale  $+$  2000 WHERE NumConto = 321245; - UPDATE conti\_correnti SET totale = totale  $-$  2000 WHERE NumConto = 1098; • Prima proprietà: - Occorre garantire che le operazioni siano fatte tutte o nessuna

L'insieme delle operazioni deve essere dunque Atomico (cioè o tutto o niente)

I E

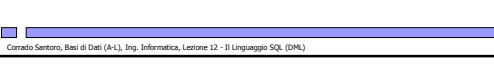

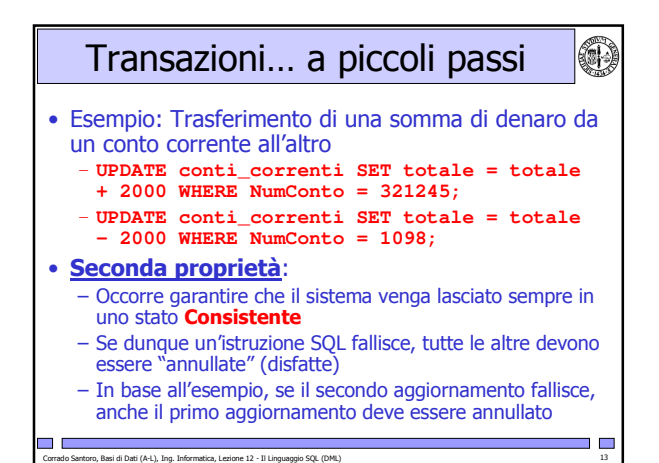

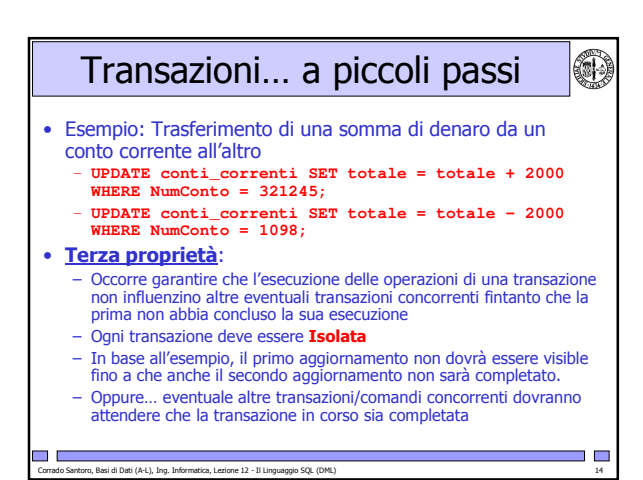

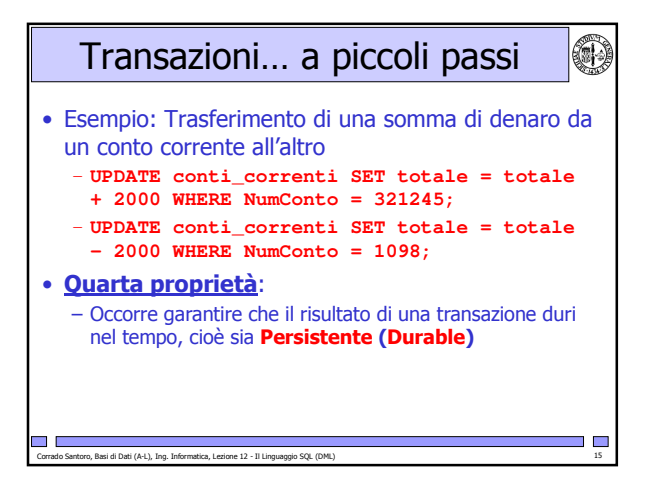

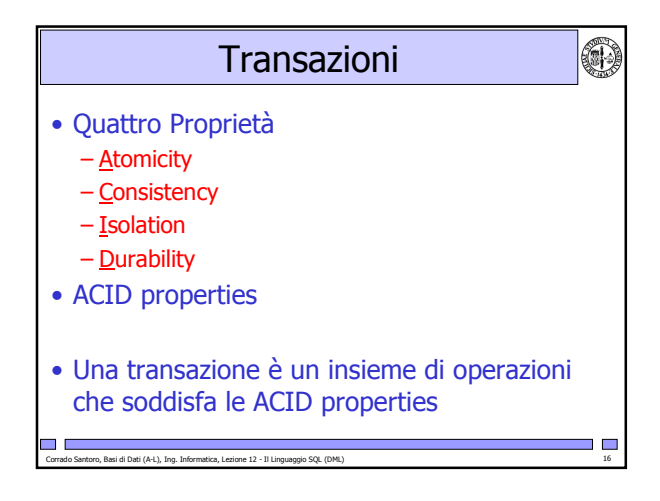

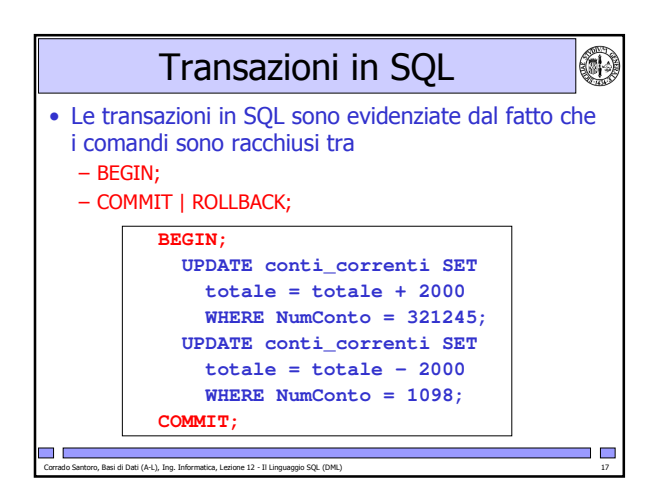

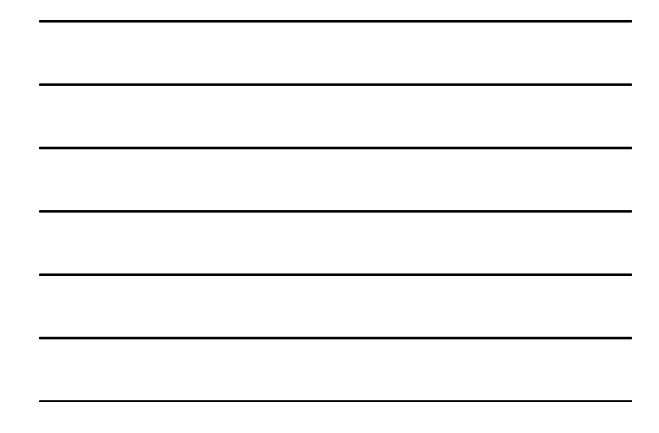

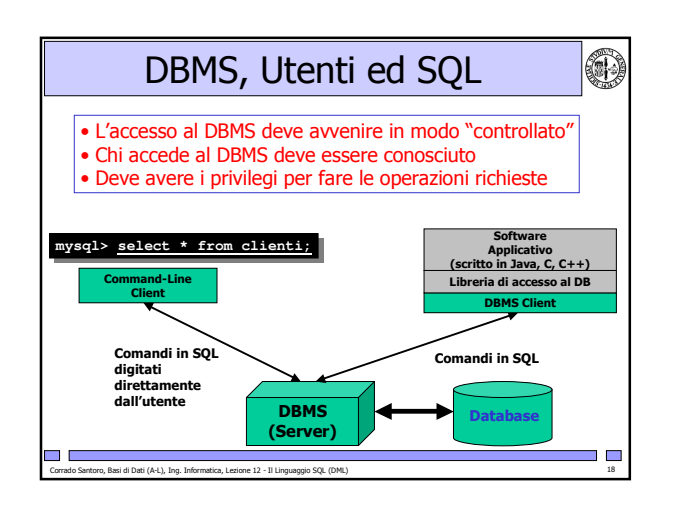

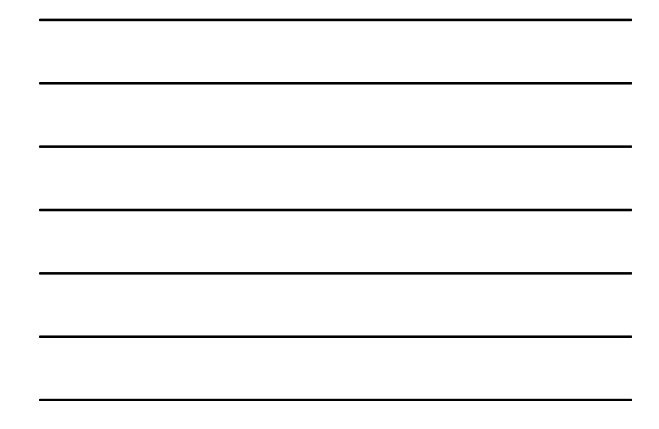

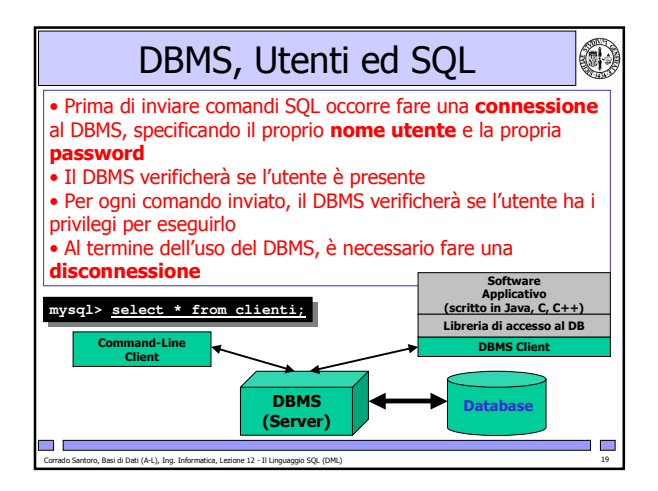

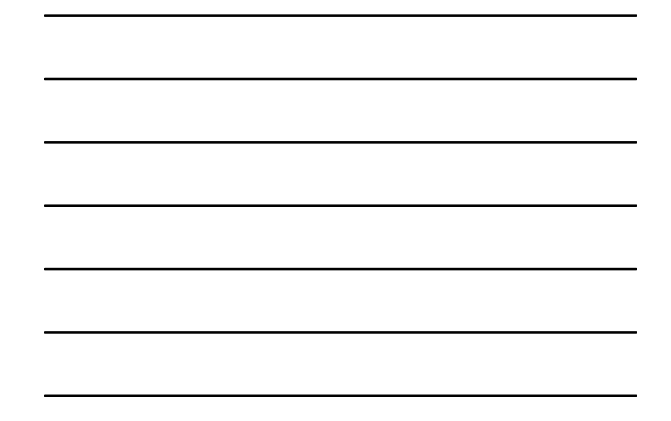

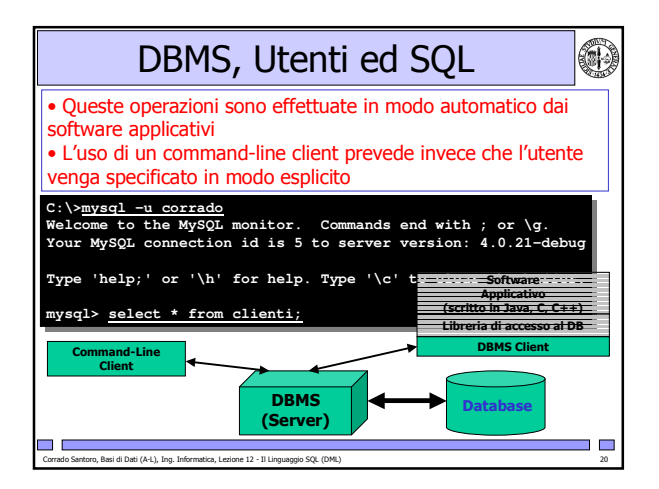

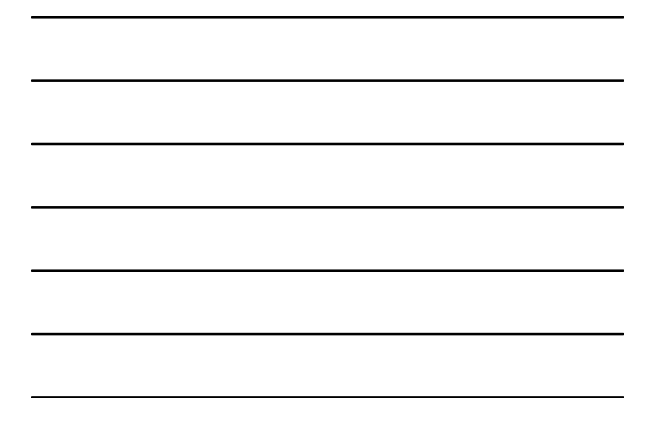

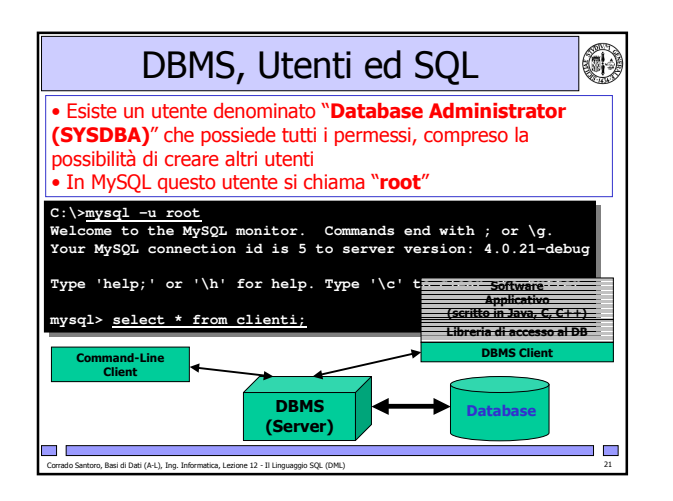

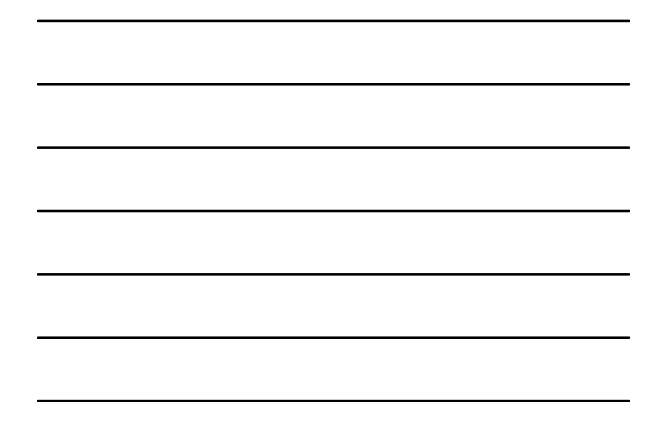

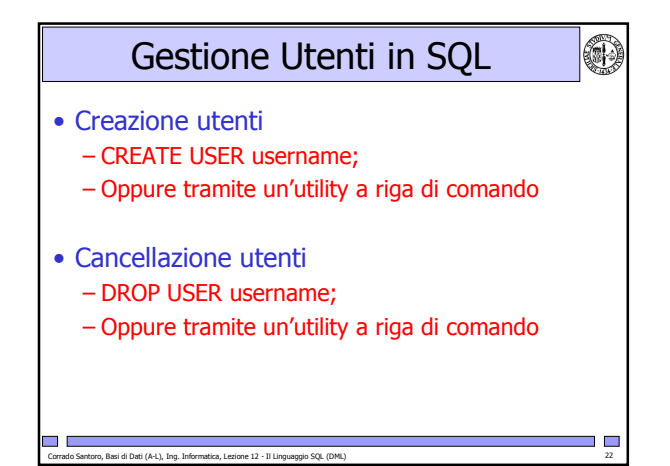

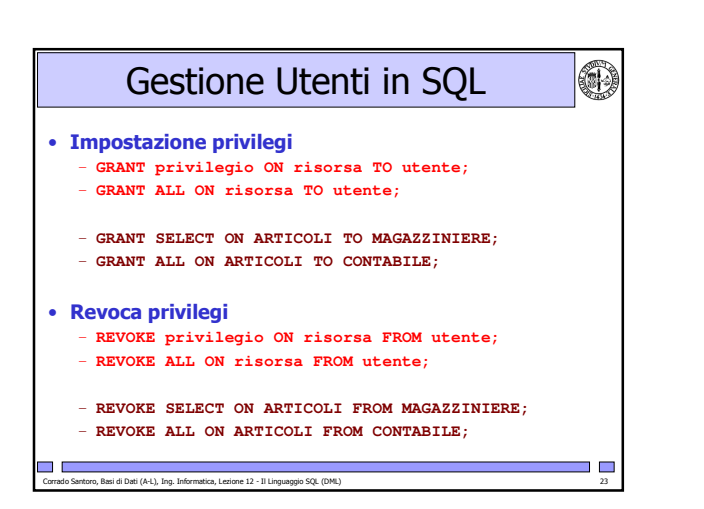

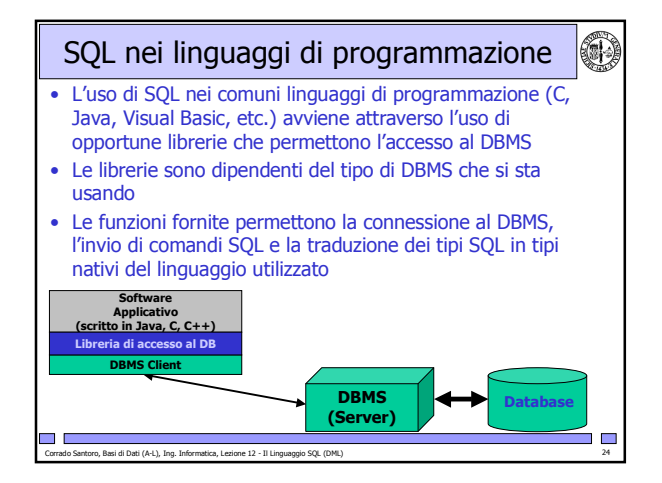

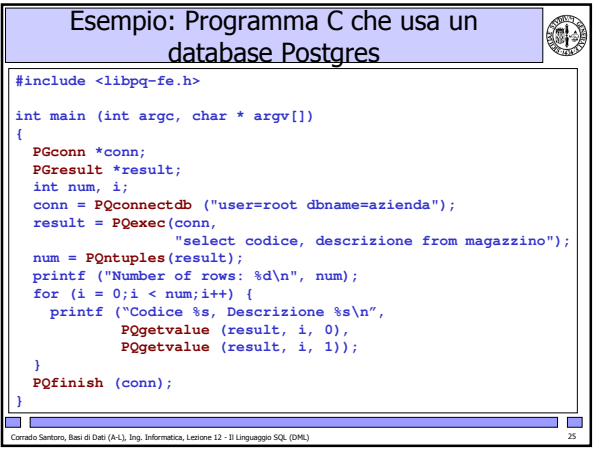

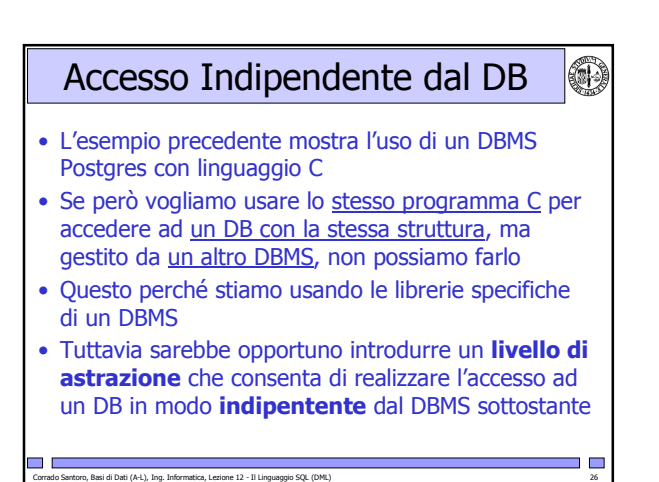

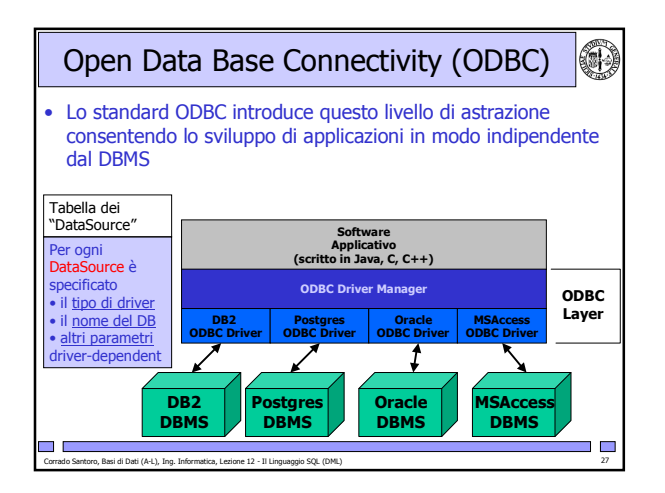

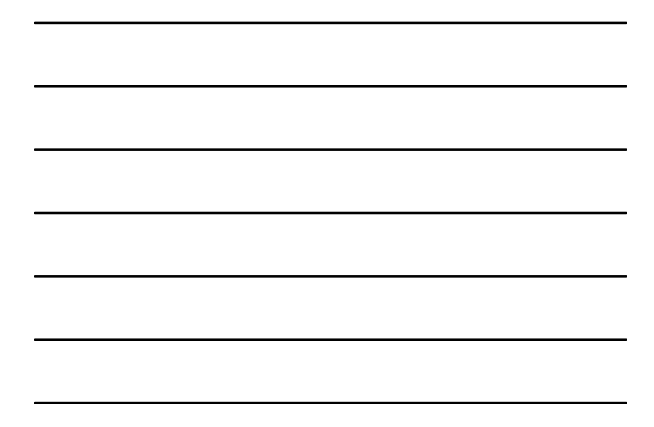

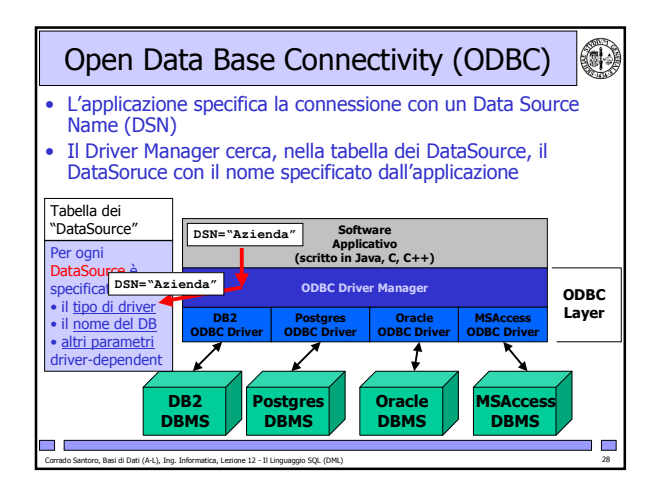

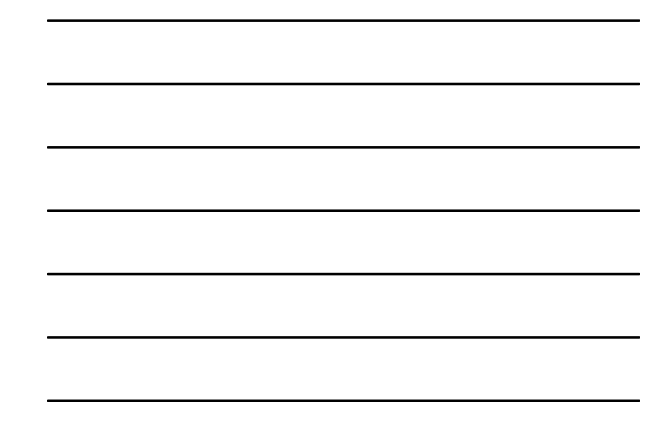

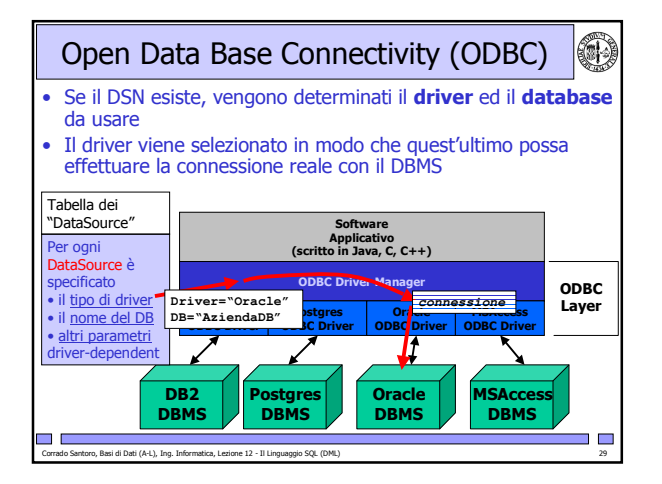

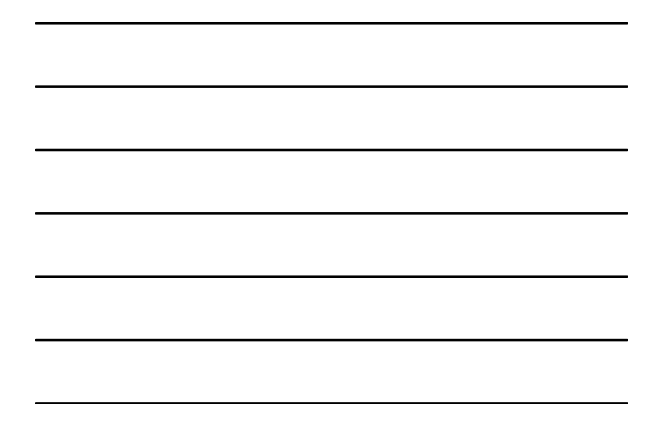

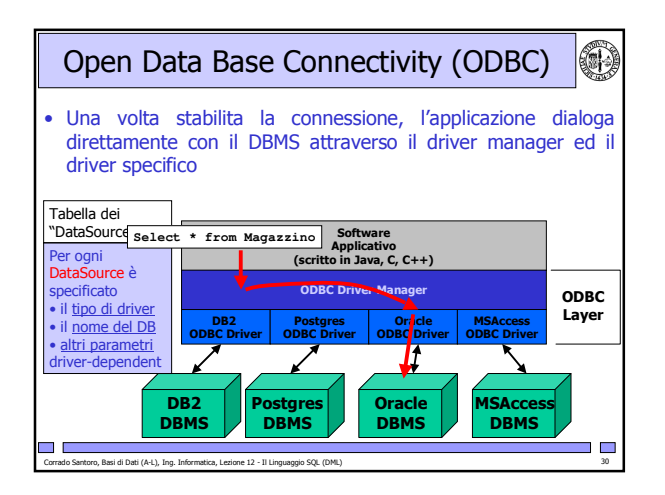

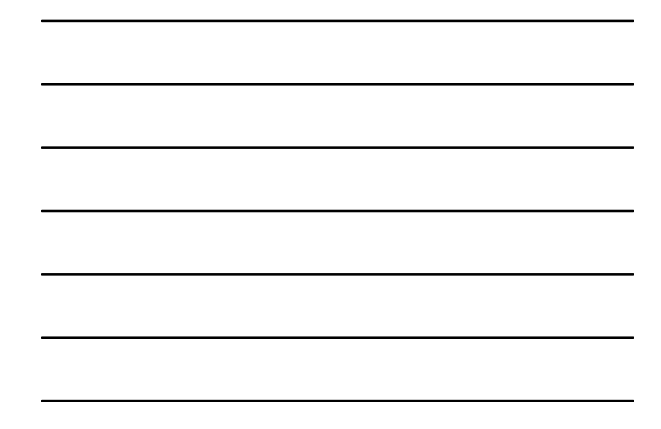

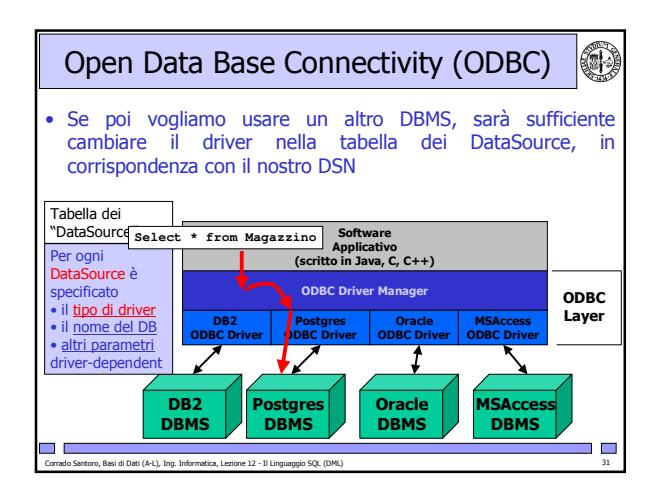

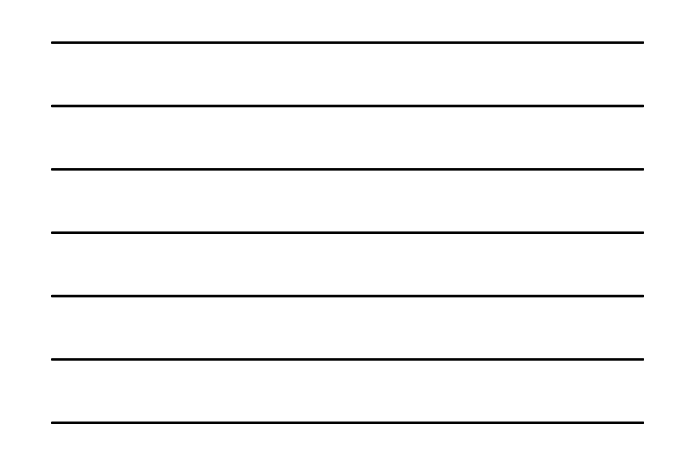